## Announcements

• Class cancelled on Wednesday

## Web Security

CS642: Computer Security

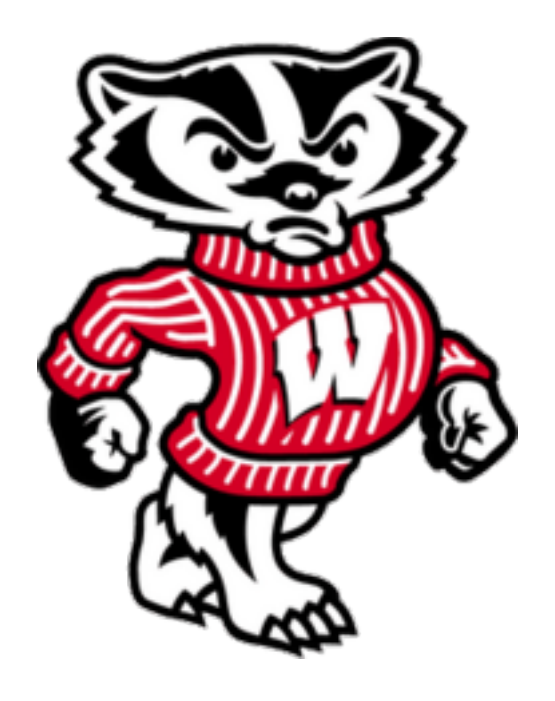

Professor Ristenpart http://www.cs.wisc.edu/~rist/

rist at cs dot wisc dot edu

Liberal borrowing from Mitchell, Boneh, Stanford CS 155

University of Wisconsin CS 642

### Web security part 1

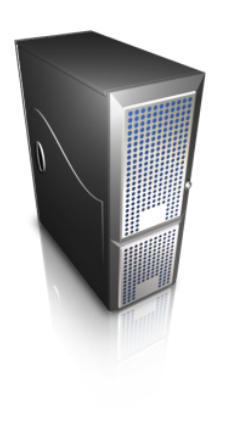

Basic web security models

**Browser security** 

Same-origin policy / Navigation policy

Cookies / Session handling

## WWW

Tim Berners-Lee and Robert Cailliau 1990 HTTP, CERN httpd, gopher

1993 Mosiac web browser (UIUC, Marc Andreesen)

1994 W3C WWW Consortium --- generate standards Gopher started charging licensing fees (Univ of Minnesota)

## Nowadays: ecosystem of technologies

- HTTP / HTTPS
- AJAX
- PHP
- Javascript
- SQL
- Apache
- Ruby
- $\cdot$  http://w3schools.com/

## Threat model

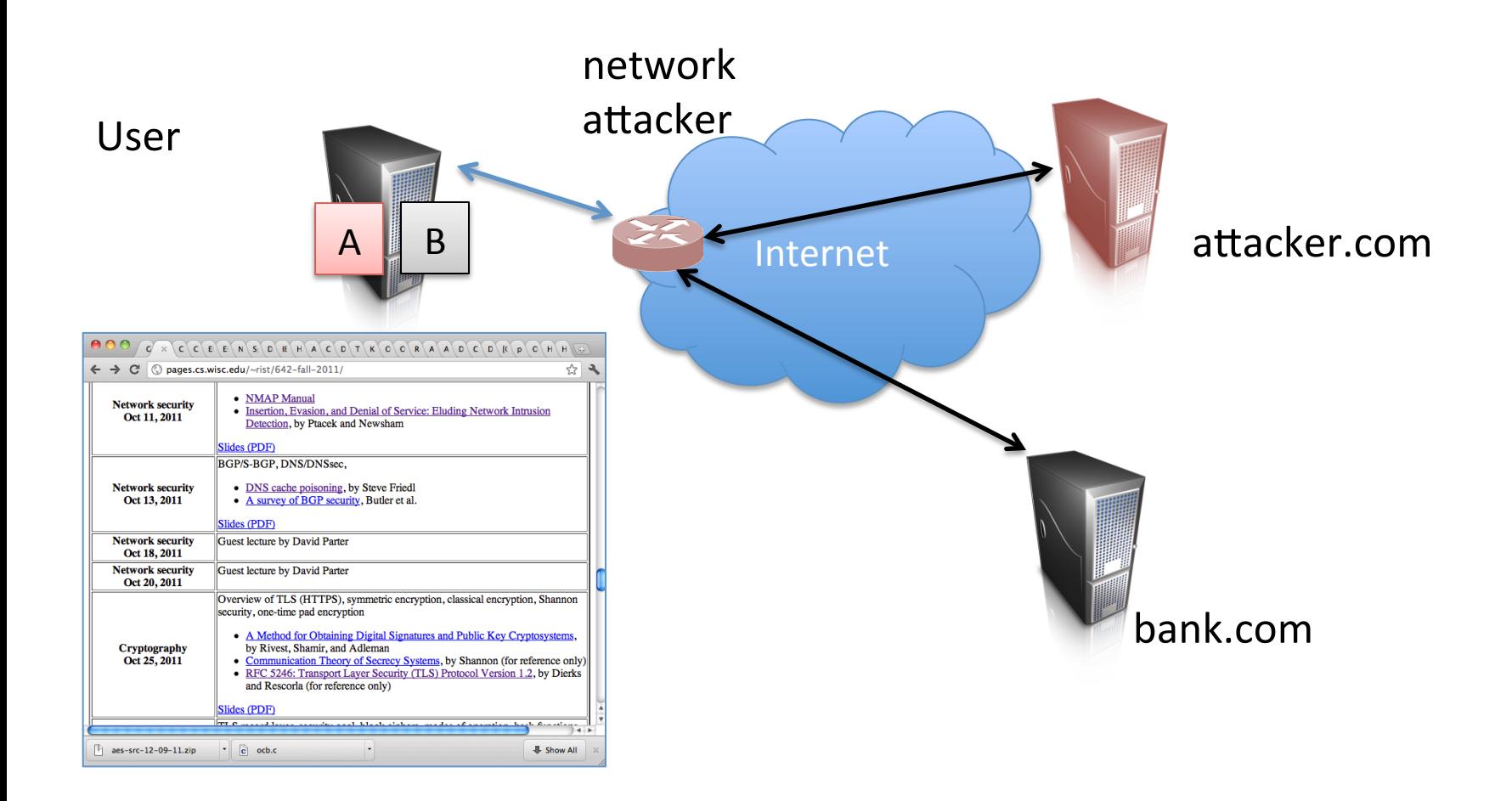

## Some basics of HTTP

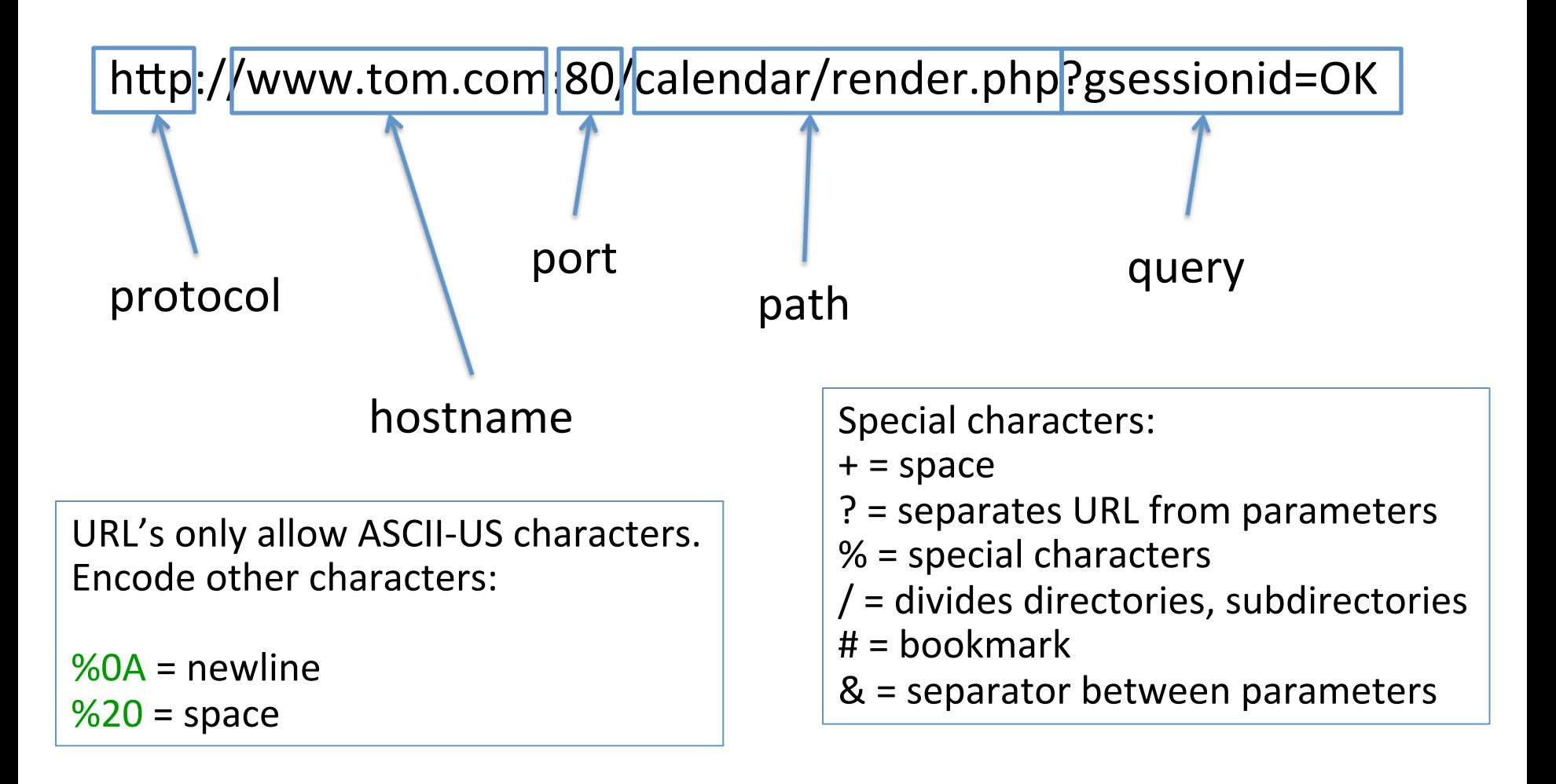

## **HTTP** Request

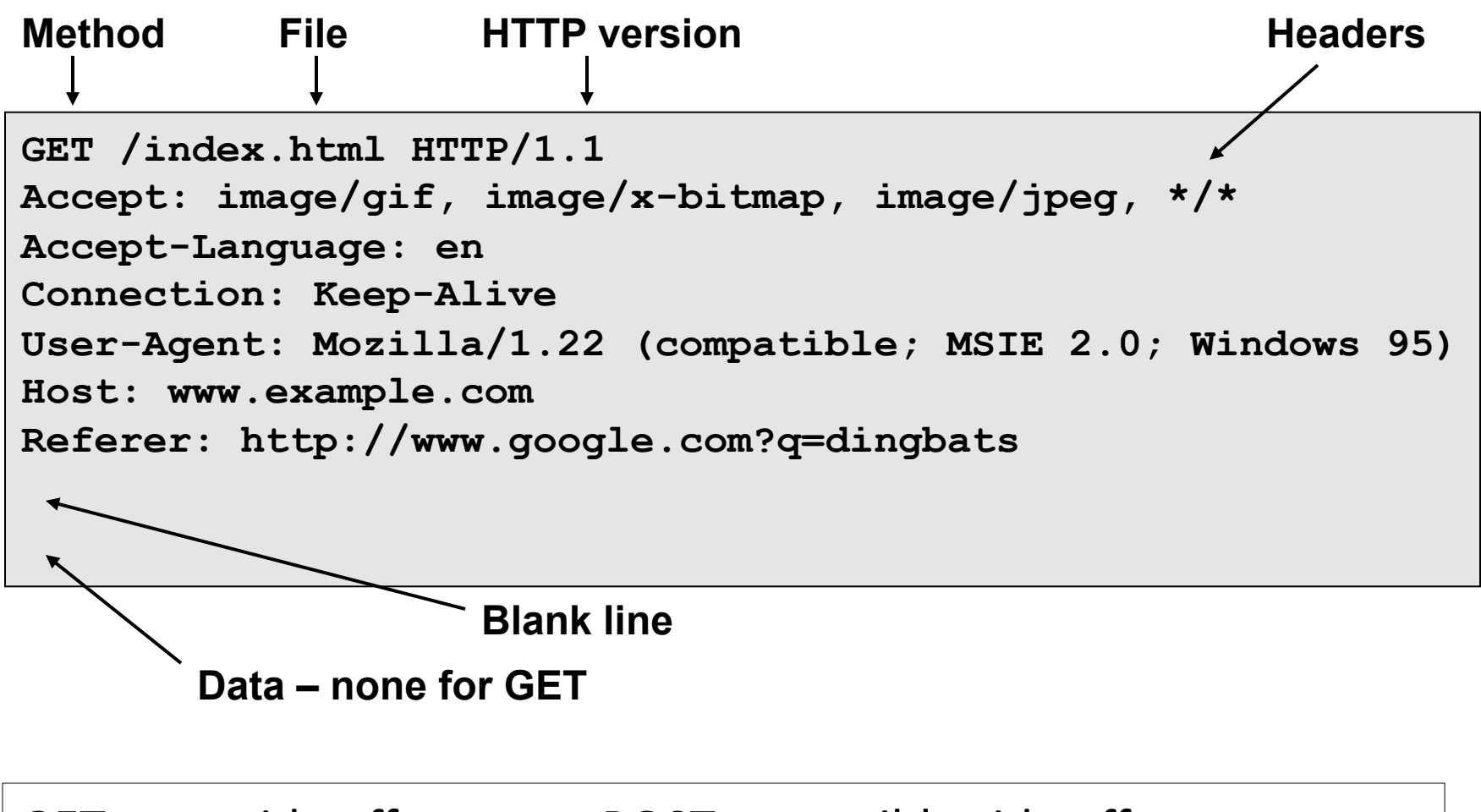

GET : no side effect POST : possible side effect

## **HTTP Response**

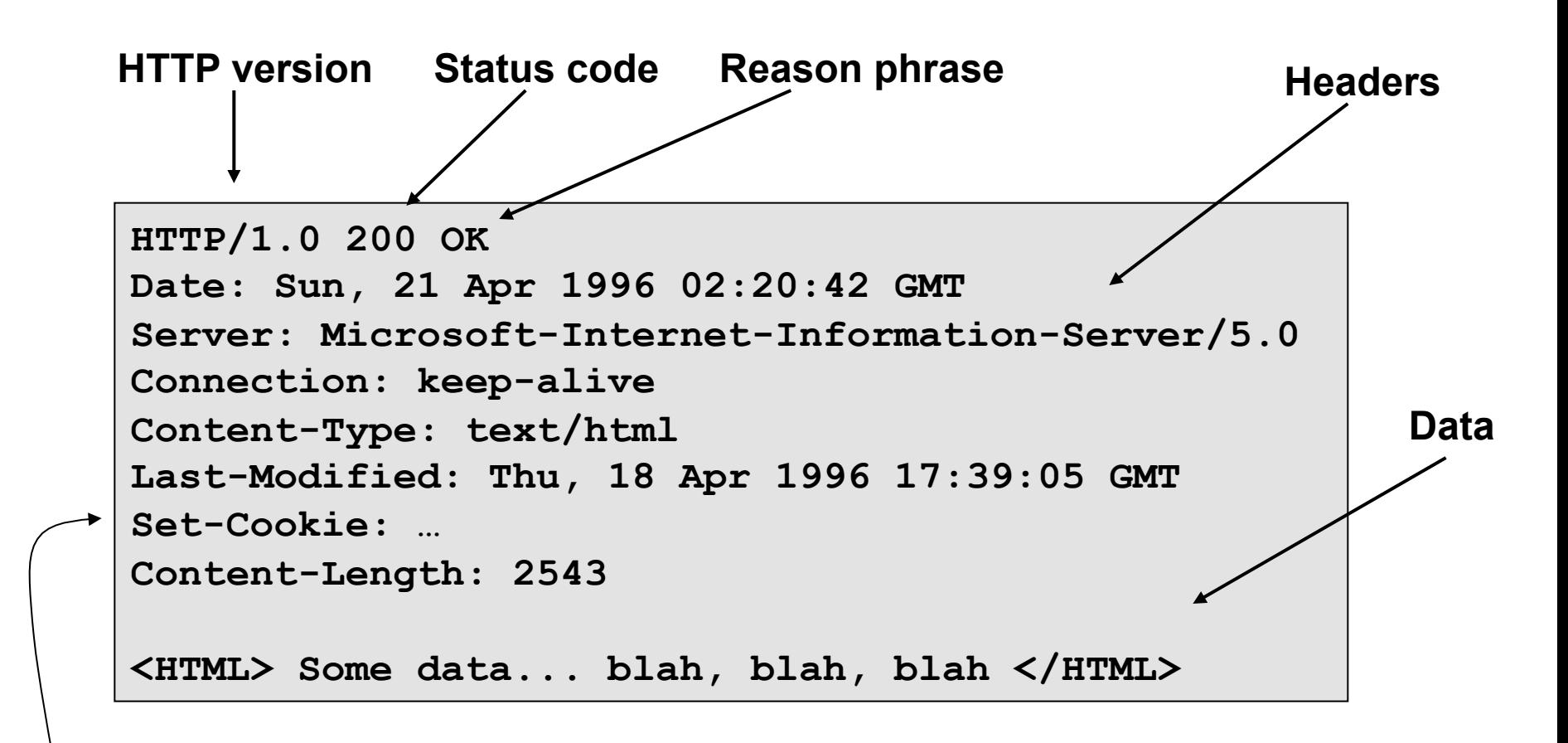

### **Cookies**

## Browser execution

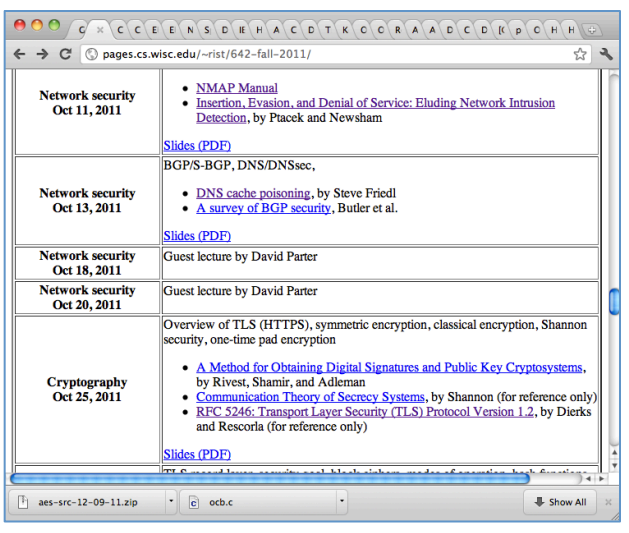

- Each window (or tab):
	- Retrieve/load content
	- Render it
		- Process the HTML
		- Might run scripts, fetch more content, etc.
	- Respond to events
		- User actions: OnClick, OnMouseover
		- Rendering: OnLoad, OnBeforeUnload
		- Timing: setTimeout(), clearTimeout()

## Document Object Model (DOM)

Object-oriented way to refer to objects in a web page

Properties: document.alinkColor, document.URL, document.forms[], document.links[], document.anchors[] Methods: document.write(document.referrer)

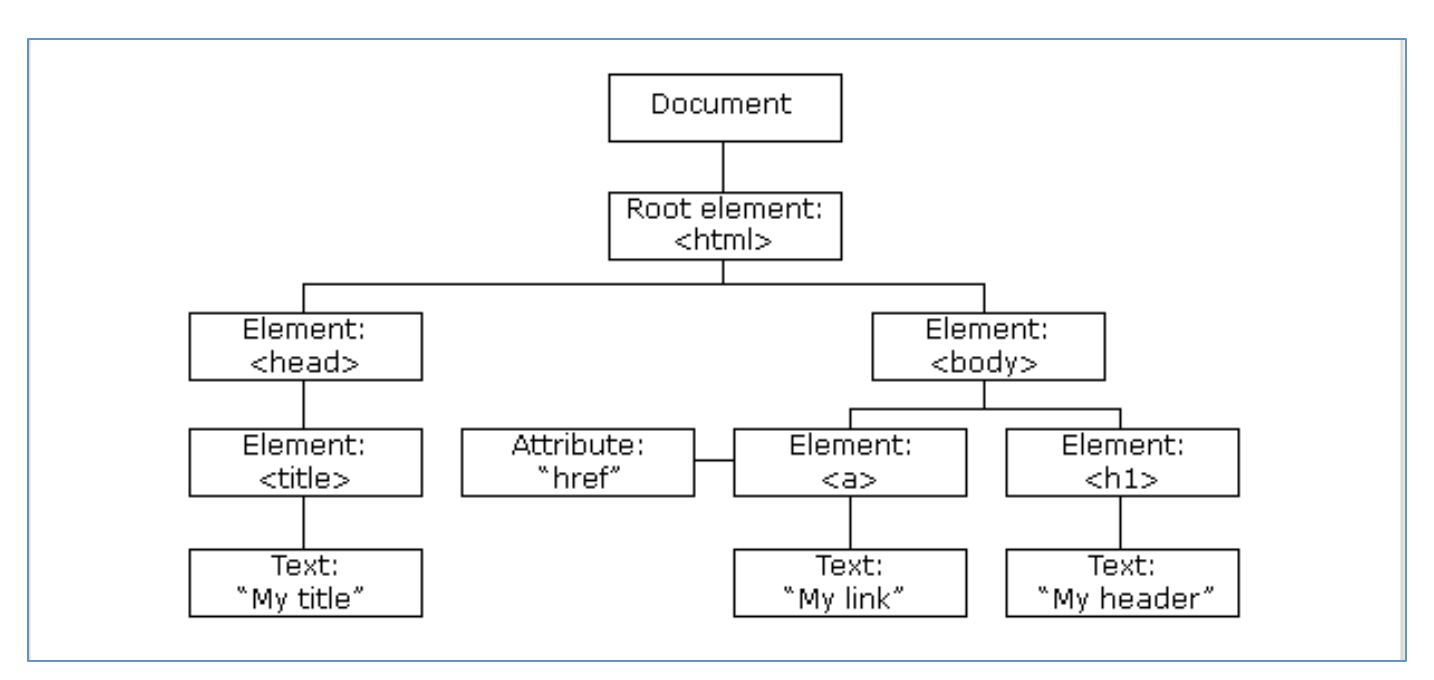

From http://w3schools.com/htmldom/default.asp

## Document Object Model (DOM)

Object-oriented way to refer to objects in a web page

Properties: document.alinkColor, document.URL, document.forms[], document.links[], document.anchors[] Methods: document.write(document.referrer)

Browser Object Model (BOM)

window, document, frames[], history, location, navigator (type and version of browser)

## Seemingly innocuous features?

- <img src="bucky.jpg" height="50pt" width="50pt">
- Displays an image
- What can attacker do?

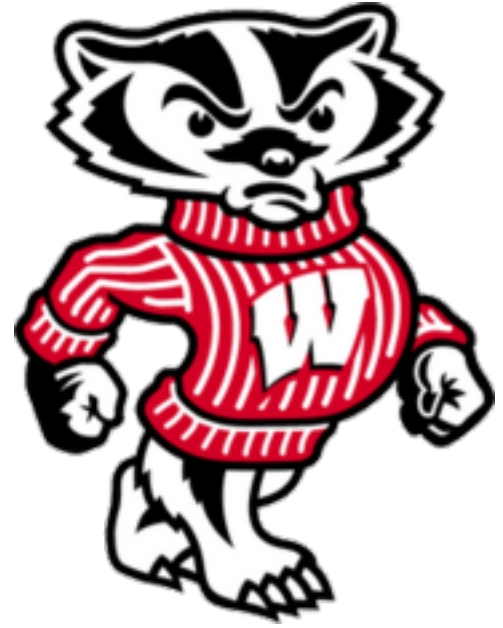

## Javascript timing

```
<html><body><img	id="test"	style="display:	none">	
<script>
```

```
var test = document.getElementById('test');
  var start = new Date();
  test.onerror = function() {
     var end = new Date();
     alert("Total time: " + (end - start));
  					}	
  test.src = "http://www.example.com/page.html";</script>	
</body></html>
```
## Behind-firewall webapp scanning

- JavaScript can:
	- Request images from internal IP addresses
		- Example: <img src="192.168.0.4:8080"/>
	- $-$  Use timeout/onError to determine success/failure
	- Fingerprint webapps using known image names

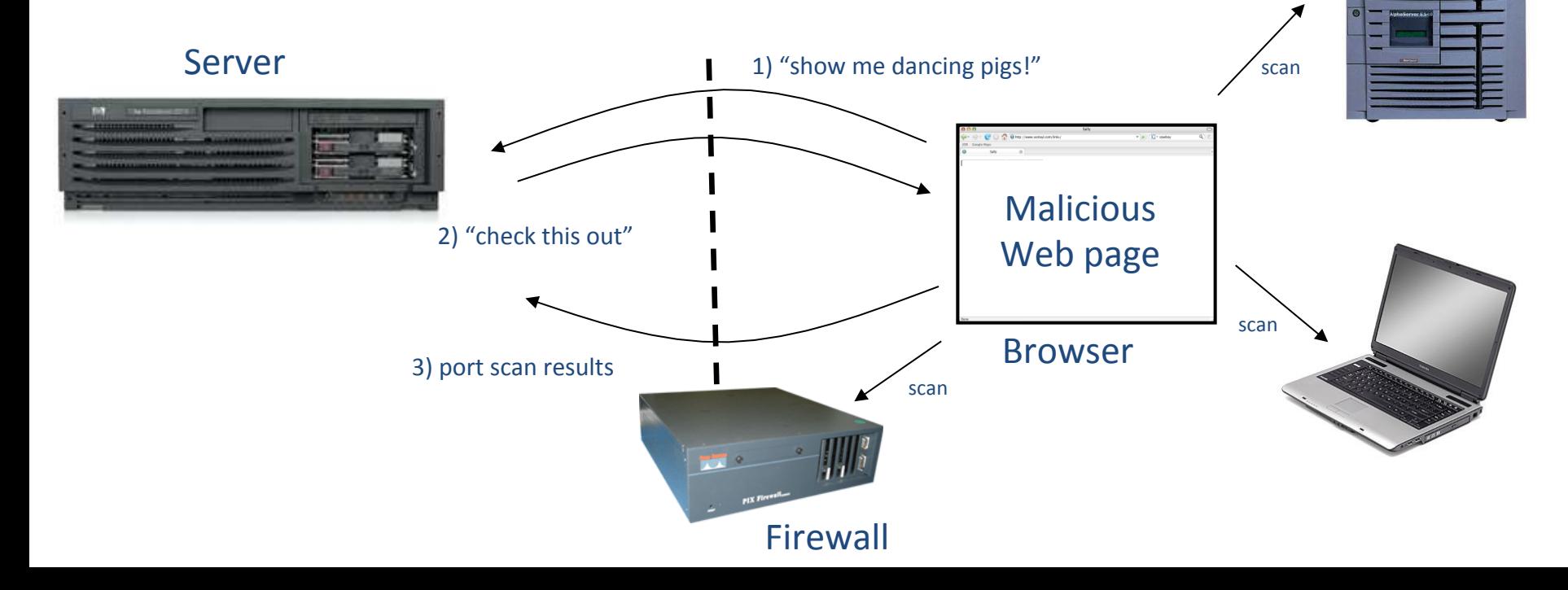

## Browser security model

Should be safe to visit an attacker website

Should be safe to visit sites simultaneously 

Should be safe to delegate content

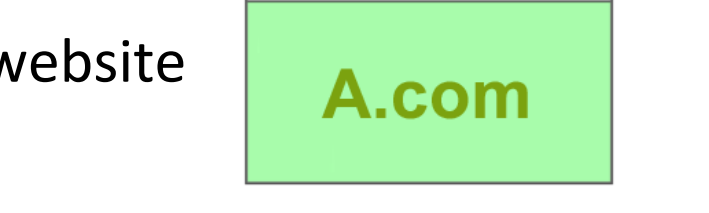

http://a.com

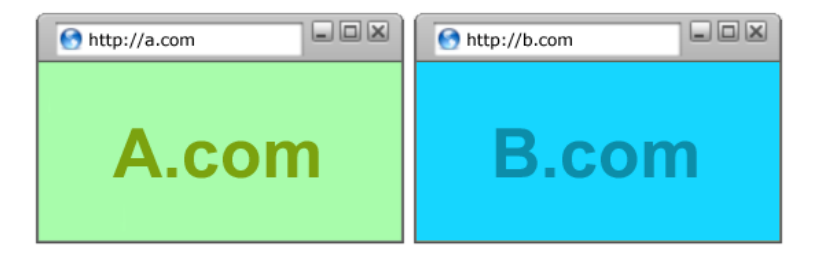

 $\Box$ ox

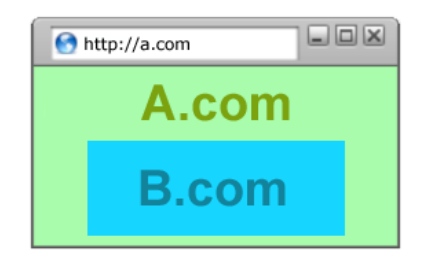

## Browser isolation

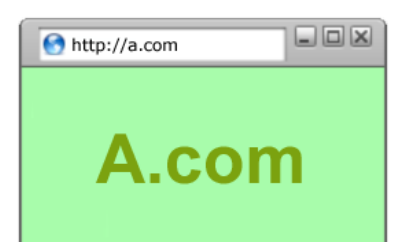

Browser is running untrusted inputs (attacker webpage)

Like all big, complex software, browser has security vulnerabilities

Browsers include "Rich Internet Applications" (RIAs) that increase attack surface:

e.g., Adobe Flash (see reading for today by Blazakis)

Malicious website exploits browser, from there system

## Web pages are not single-origin

**lFrames:** <iframe src="//site.com/frame.html" > </iframe> Scripts: <script src="//site.com/script.js" > </script> CSS:

<**link** rel="stylesheet" type="text /css" href="//site/com/theme.css" />

Objects (flash): [using swfobject.js script] <script> var so = new SWFObject( $\frac{1}{s}$ ite.com/flash.swf', ...); so.addParam('allowscriptaccess', 'always'); so.write('flashdiv'); </script> 

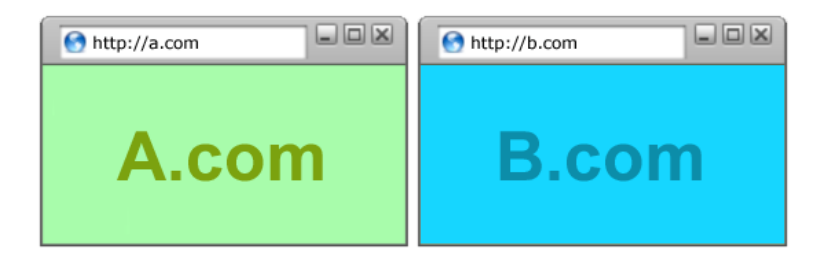

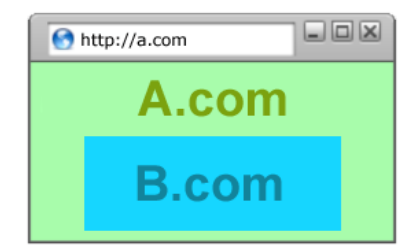

### Browser handles multiple sites, must maintain separate security contexts for each

Operating system

- Primitives
	- System calls
	- Processes
	- Disks
- Principals: Users
	- Discretionary access controls
- Vulnerabilities
	- Buffer overflows
	- root exploit
	- …

Browsers 

- **Primitives** 
	- Document object model
	- Frames
	- Cookies / local storage
- Principals: Origins
	- Mandatory access controls
- Vulnerabilities
	- Cross-site scripting (XSS)
	- Cross-site request forgery (CSRF)
	- Cache history attacks
	- …

## Same-origin policy

- Each frame of page(s) has an origin
	- protocol://host:port
	- Origin is (protocol,host,port)
- Frame can access its own origin
	- $-$  Network access, Read/write DOM, storage (cookies)
- Frame cannot access data associated with another origin

## Frame relationships

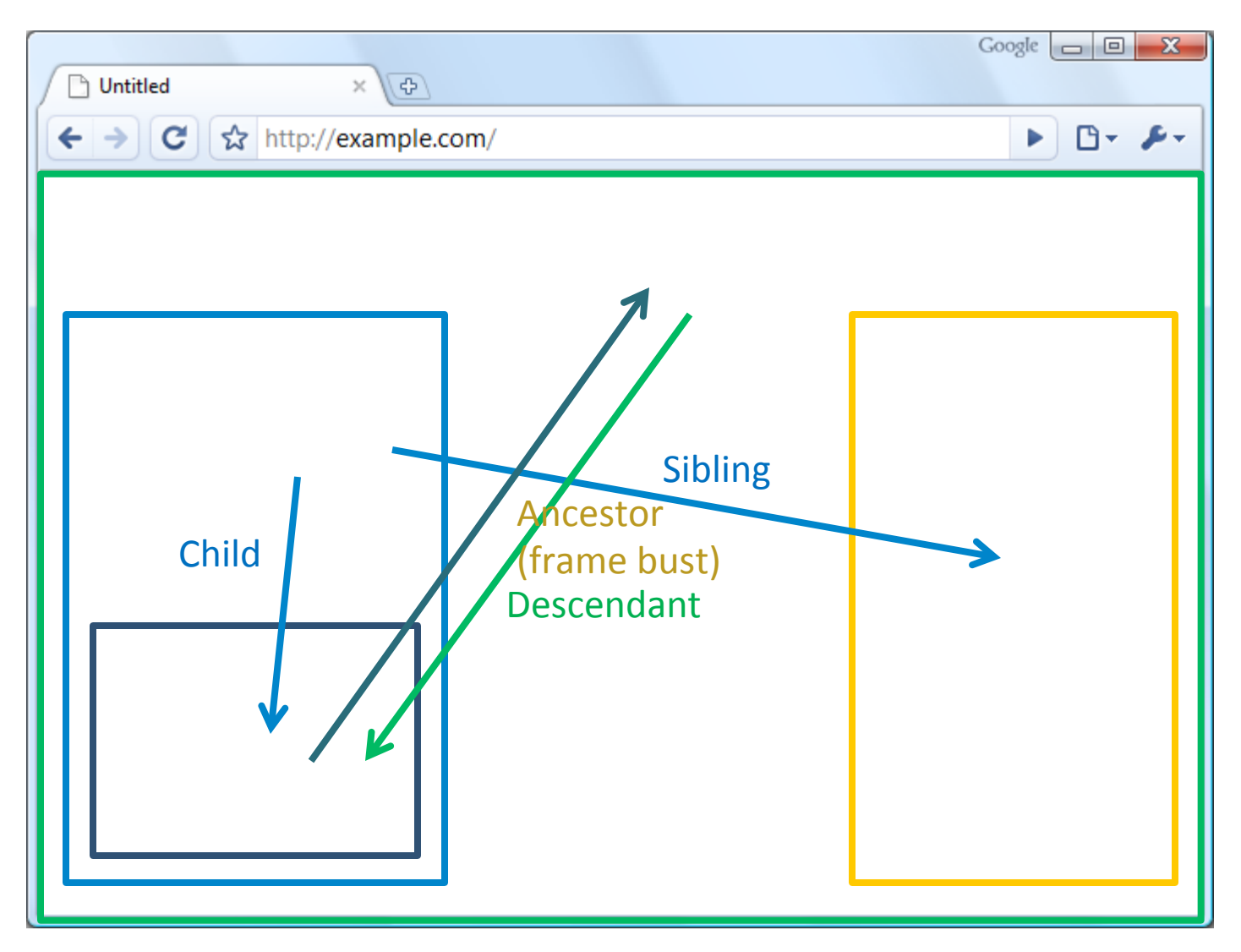

## Frame policies

canScript( $A,B$ ) and canNavigate( $A, B$ )

- Permissive
	- $-$  any frame can navigate any other frame
- Child
	- $-$  only can navigate if you are parent
- Descendent

 $-$  only can navigate if you are ancestor

Which do you think should be used?

## Legacy Browser Behavior

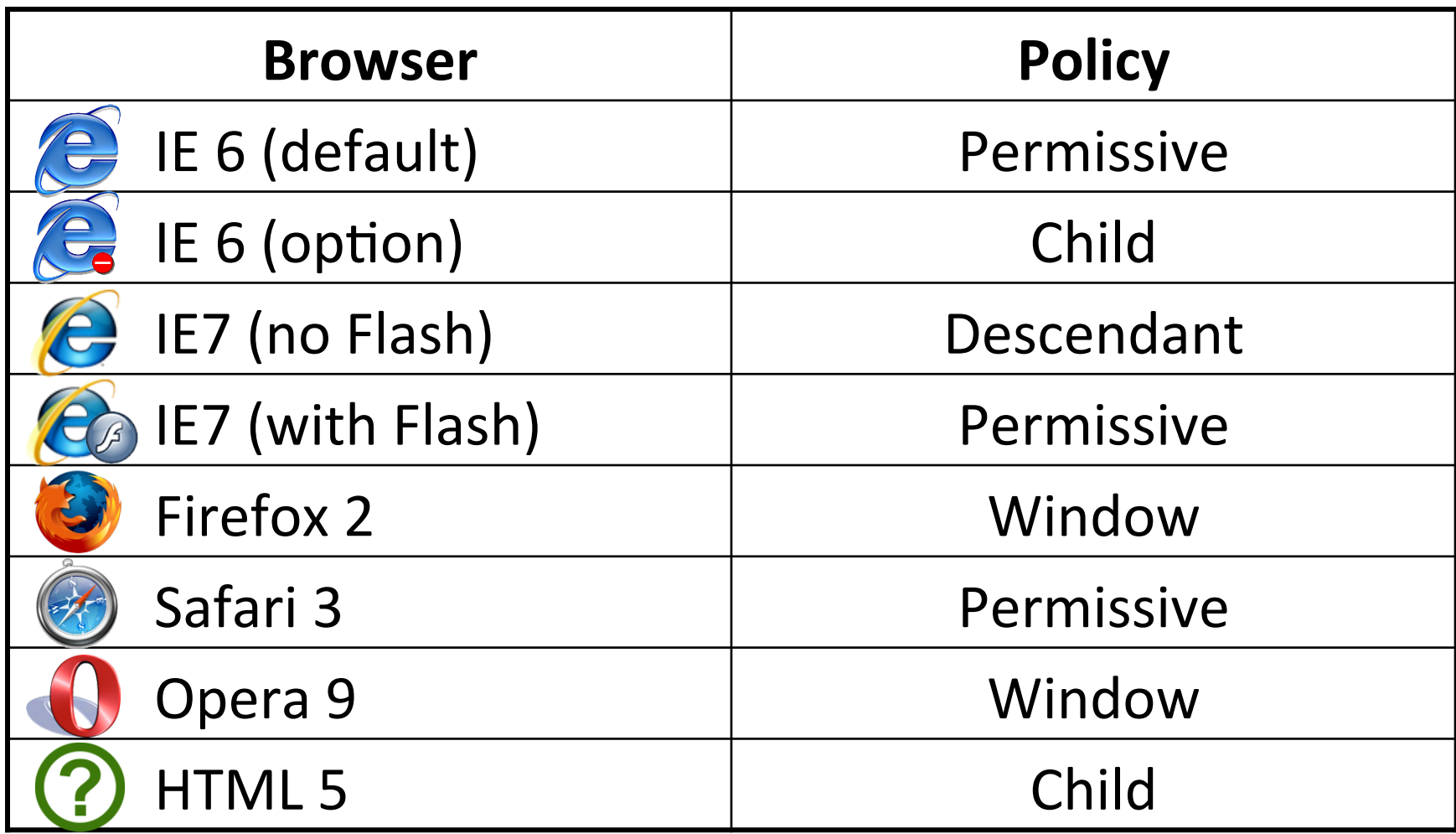

## Problems with permissive

### frames['right'].window.location="evil.com/login.html";

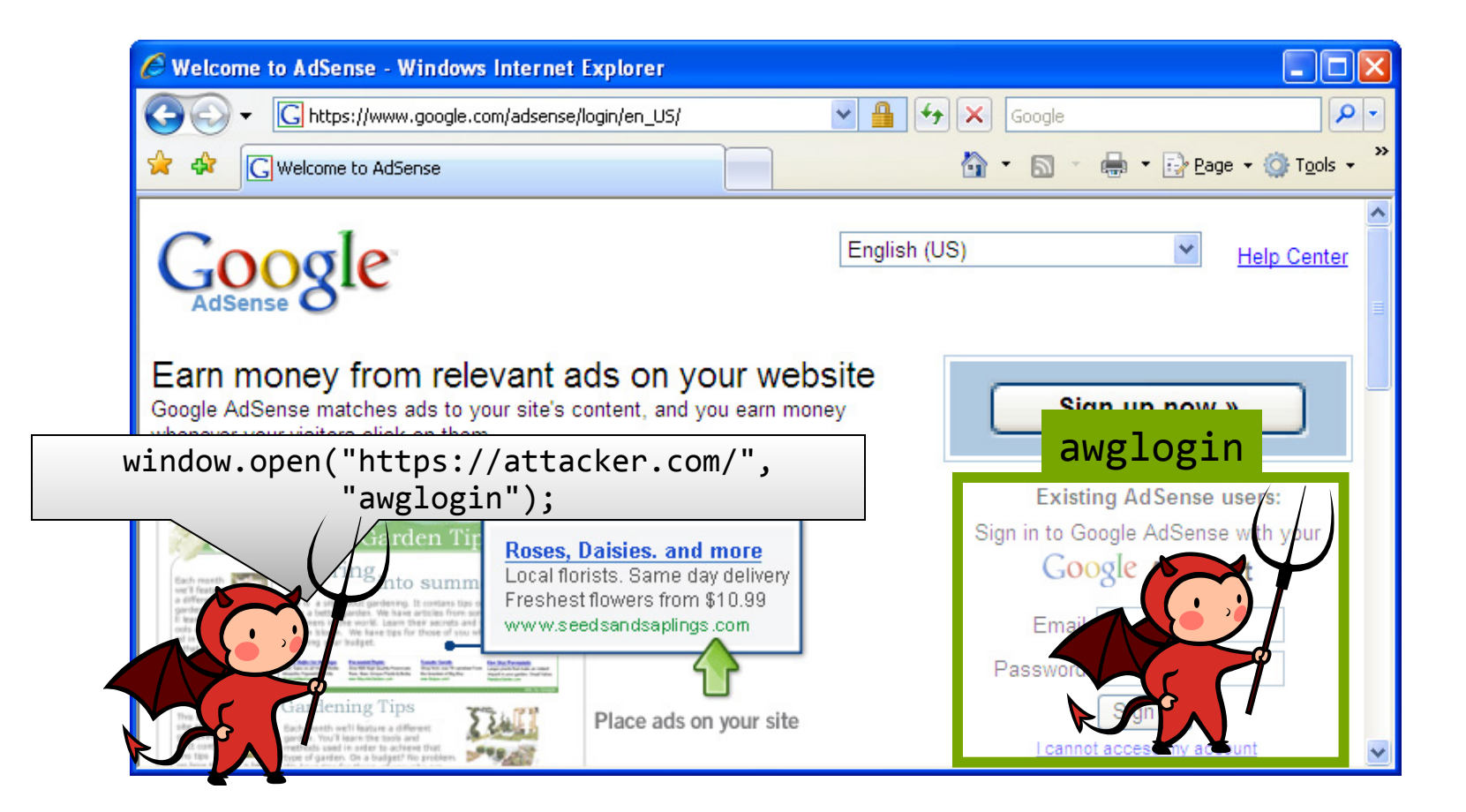

## Adoption of Descendant Policy

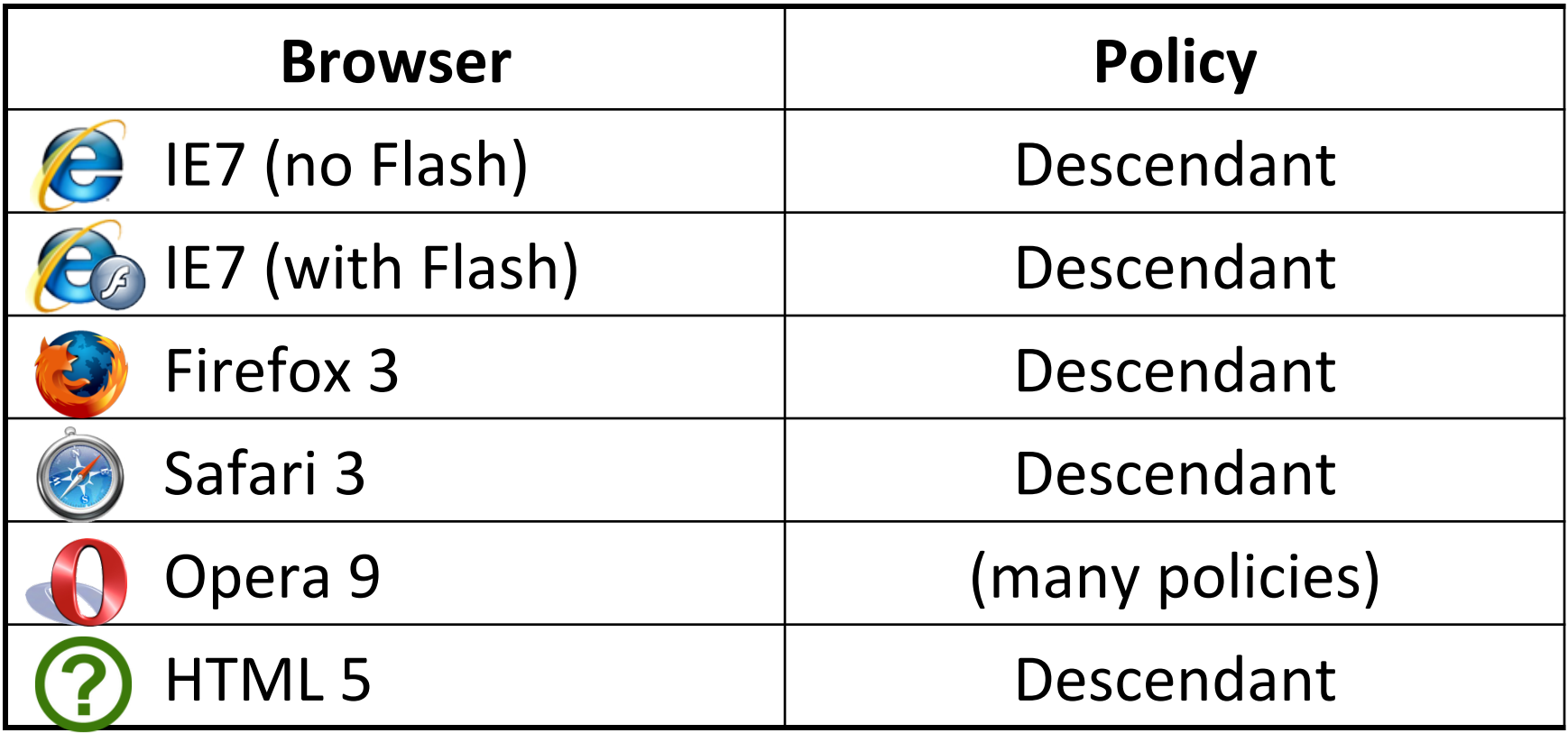

# UI Redressing (Clickjacking)

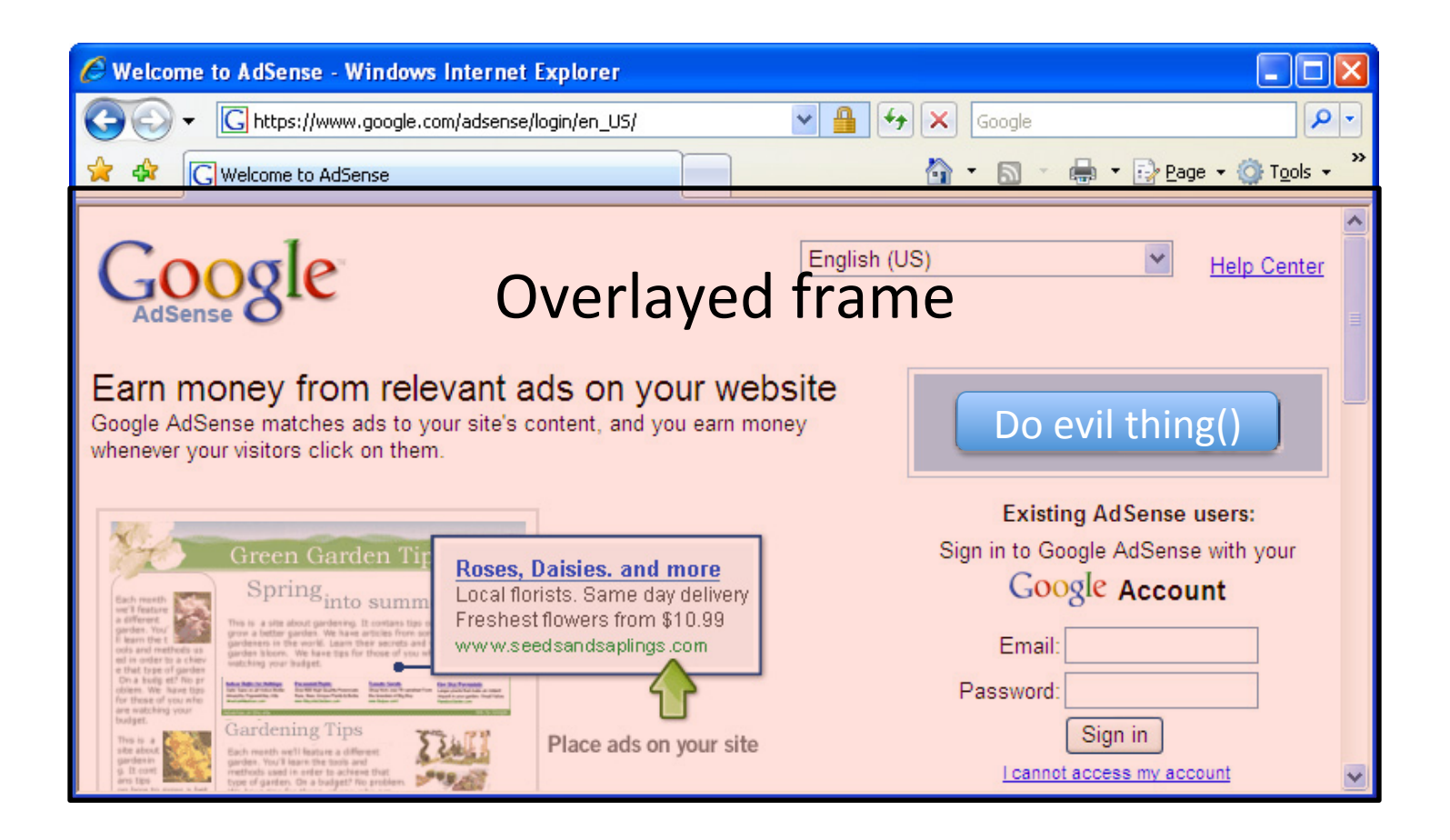

Defense: NoScript plugin attempts to prevent this for Firefox

## Framebusting

## <script type="text/javascript">  $if(top != self) top. location.replace(location);$ </script>

Embed in your webpage to avoid being rendered within another (adversarial) frame.

Has limitations. See "Busting Frame Busting: a Study of Clickjacking Vulnerabilities on Popular sites"

## Cookies: Setting/Deleting

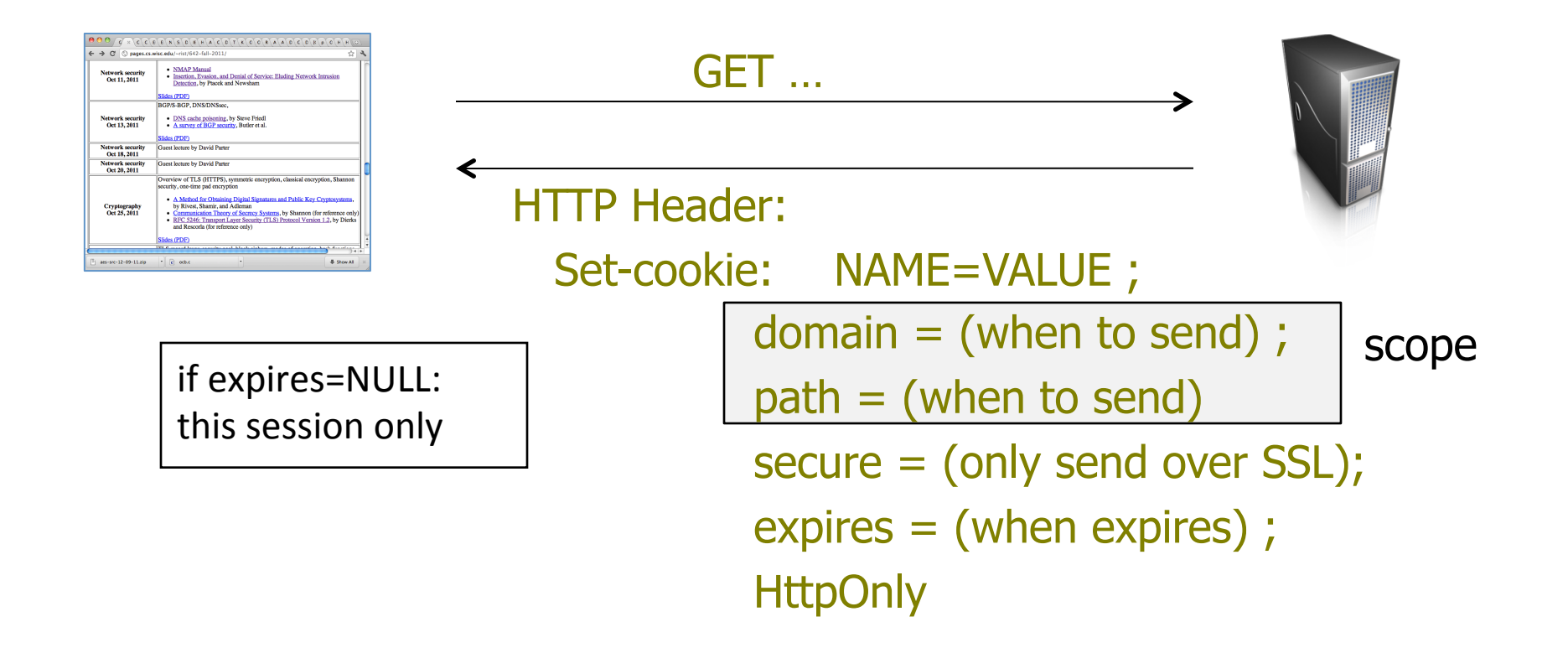

- Delete cookie by setting "expires" to date in past
- Default scope is domain and path of setting URL
- Client can also set cookies (Javascript)

Cookie scope rules (domain and path)

- Say we are at www.wisc.edu
	- $-$  Any non-TLD suffix can be scope:
		- allowed: www.wisc.edu or wisc.edu
		- disallowed: www2.wisc.edu or ucsd.edu
- Path can be set to anything

## Cookies: reading by server

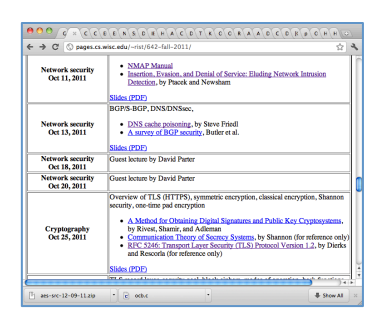

GET /url-domain/url-path

Cookie: name=value

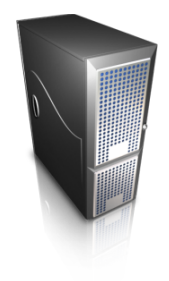

- Browser sends all cookies such that
	- domain scope is suffix of url-domain
	- path is prefix of url-path
	- protocol is HTTPS if cookie marked "secure"

## Cookie security issues?

- Cookies have no integrity
	- $-$  HTTPS cookies can be overwritten by HTTP cookie (network injection)
	- $-$  Malicious clients can modify cookies
		- Shopping cart vulnerabilities
- Scoping rules can be abused
	- blog.example.com can read/set cookies for example.com
- Privacy
	- Cookies can be used to track you around the Internet
- HTTP cookies sent in clear
	- Session hijacking

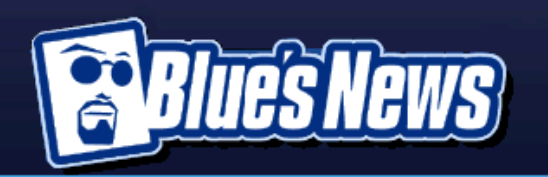

### ally Introducing

### **Ally IRA Online Savings Account**

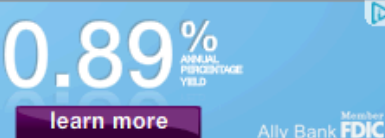

Do you love your bank?

**Rollover available with Traditional and Roth IRAs** 

#### **Twitter** 圓 Send News. Want a reply? Read this. More in the FAQ. News Forum - All Forums - Mobile - PDA - RSS Headlines

#### **STORIES OF NOTE**

**Tuesday, Nov 08, 2011** 

#### Batman: Arkham City This D: MW3 Ships ne Gold - Skyrim inbow 6 Patriots A5 Announcement ttlefield 3 Ships <u>'AV Trailer Next Week</u> 3 MP Confirmed rtal 2 DLC Oct 4

### PC Batman: Arkham City This Month [10:40 am ET] - Share - 2 Comments

WBIE announces the release dates for the delayed Windows PC edition of Batman: Arkham City, the stealth/action sequel:

Warner Bros. Interactive Entertainment and DC Entertainment today confirmed that the Games for Windows PC version of Batman: Arkham City will be available in North America beginning November 22, in Australia beginning November 23, in France and Benelux beginning November 24, and in other European territories beginning November 25.

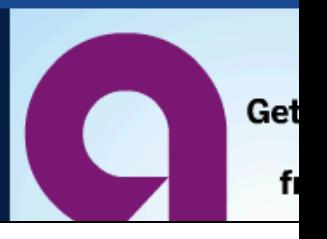

l D>

#### Answers.com Now Only With Facebook and Own Login

Posted by timothy on Tuesday November 08, @12:30PM from the you-haff-been-assimilated dept.

facebook

#### **C**ptnHarlock writes

"Today the registered users of Answers.com received an email informing them that the site has ended support for Yahoo, Twitter, Google, or Linked n as a way to sign into their site. Facebook is the sole external way left to log in. A local login and password were generated and sent by email and the old (non-Facebook) logins deactivated. Score another one for Facebook.com in the login consolidation wars."

### Read the 14 comments

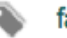

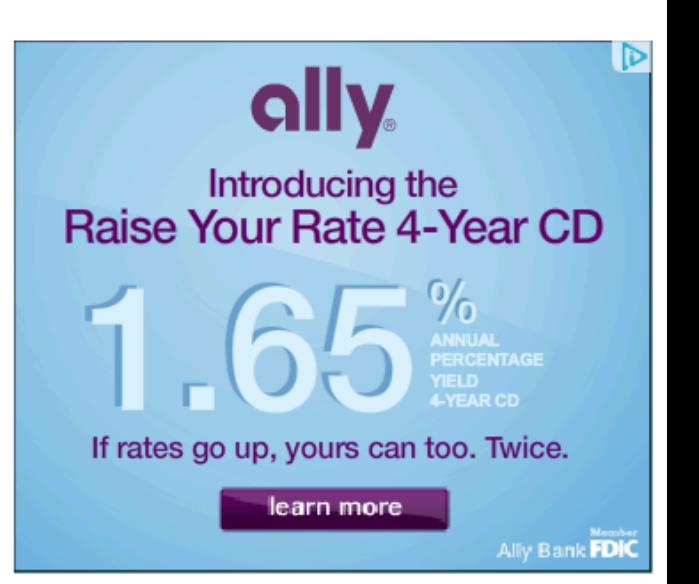

```
<script type="text/javascript">
    //<![CDATA[	
         var hint = 'mainpage';document.write('<script type="text/javascript" src="http://ad.doubleclick.net/adj/
ostg.slashdot/pg_index_p1_leader;pg=index2;logged_in=0;tile='+dfp_tile
+';sz=728x90;u=;ord='+dfp_ord+'?"><\/script>');	
         dfp tile++;//]]>
```
</script> In addiNon to ads based on interest categories, Google allows advertisers (including Google) to show you ads based on your previous interactions online, such as visits to advertisers' websites. For example, someone who visited the website of an online sporting goods store can receive ads about special offers from that store. --- http://www.google.com/privacy/ads/

### **Google Dominates Search Advertising With 80% Market Share Unaffected By The Rise Of Bing**

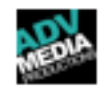

Posted on June 21, 2011 by Advanced Media Productions

## Session handling and login

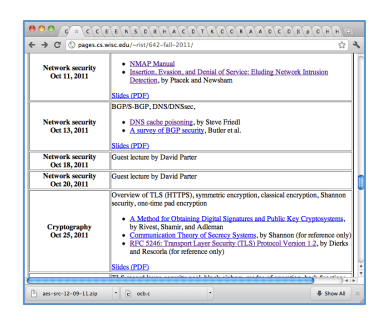

GET /index.html

Set-Cookie: AnonSessID=134fds1431

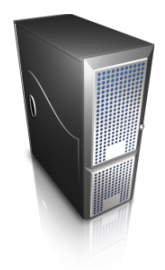

Protocol is HTTPS. Elsewhere just HTTP

POST /login.html?name=bob&pw=12345 Cookie: AnonSessID=134fds1431

Set-Cookie: SessID=83431Adf

GET /account.html

Cookie: SessID=83431Adf

## Session Hijacking

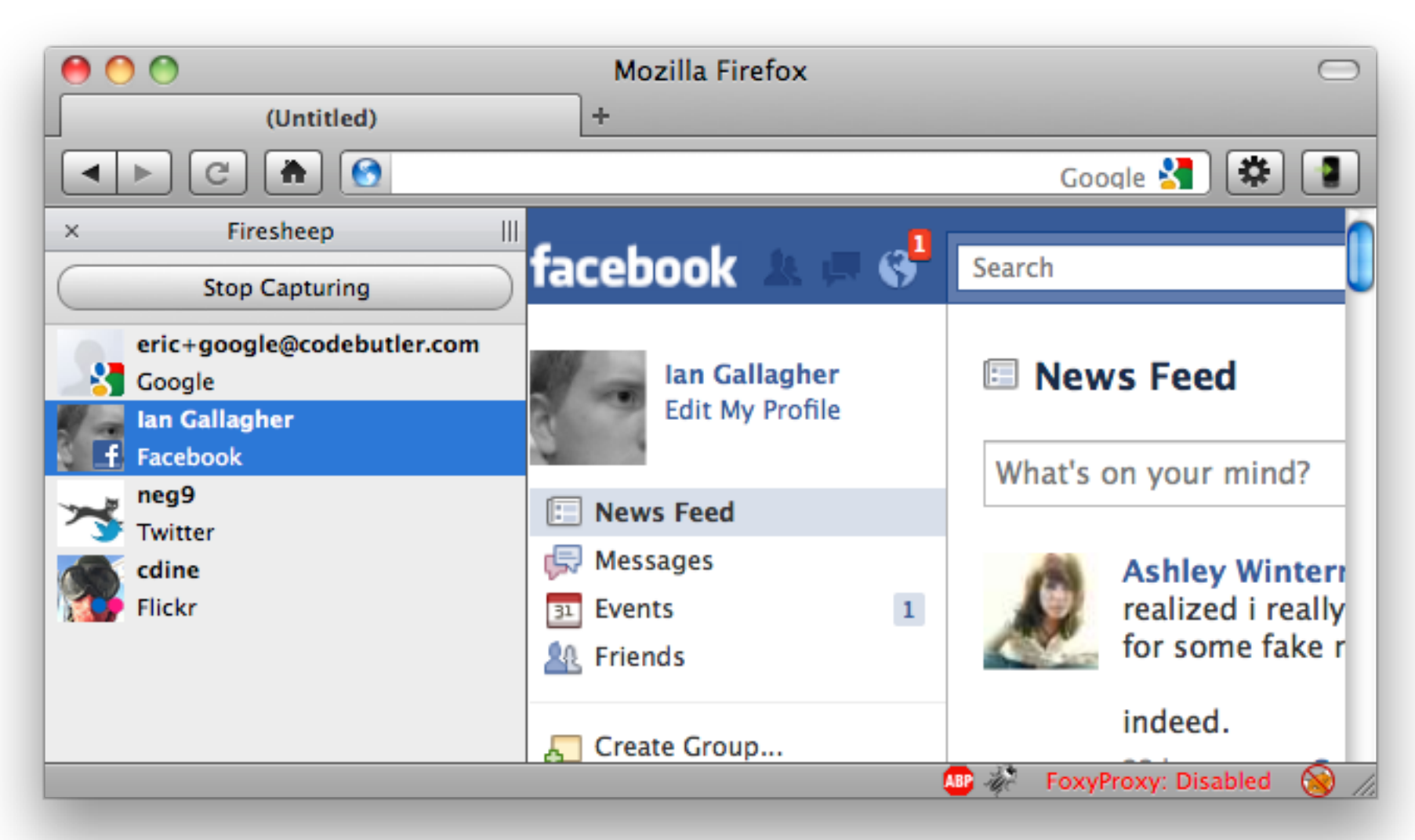

From http://codebutler.com/firesheep

# Towards preventing hijacking

- Use encryption when setting session cookies
- SessID =  $Enc(K,info)$  where :
	- K is server-side secret key
	- $-$  Enc is Encrypt-then-MAC encryption scheme
	- info contains:
		- user id
		- expiration time
		- other data
- Server should record if user logs out
- Does this prevent Firesheep hijacking?
	- No
	- $-$  include in data machine-specific information
	- $-$  turn on HTTPS always